## 176 linux test 1

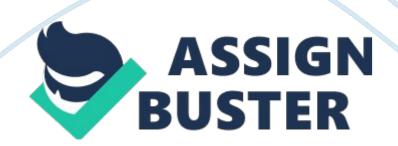

Open Source Software (OSS) is freely developed and continuously improved by a large community of software developers.

True or False? TrueLinux is merely one product of open source development. True or False? TrueThe term hacker refers to someone who illegally uses computers for personal benefit or to cause damage.

True or False? FalseEach computer participating on the Internet must have an IP address.

True or False? Truelt is difficult to port software designed for UNIX to Linux.

True or False? FalseSoftware that consists of a series of software

components used to control the hardware of your computer is known as application software.

True or False? FalseLinux is based on the Windows operating system.

True or False? FalseServices that are used on the local computer are referred to as server services.

True or False? FalseCompanies that use services on a computer to serve client computers are said to have a(n) Internet server.

True or False? TrueA(n) application server is one running a program that acts as an intermediary between a client computer and information.

True or False? TrueA(n) \_\_\_\_\_ is a piece of software that tells the operating system how to use a specific hardware device.

1) system service

2) graphical user interface

3) user interface

device driver4) device driverThe \_\_\_\_\_ indicates the stability of a Linux kernel.

1) major number

2) production kernel

3) minor number

4) revision number3) minor numberThe concept of \_\_\_\_\_ enables software developers to read other developers' source code, modify that source code to make the software better, and redistribute that source code to other developers who might improve it further.

- 1) Open Source Software
- 2) Linux
- 3) Closed Source Software
- 4) Freeware1) Open Source SoftwareThe \_\_\_\_\_ stipulates that the source code
- of any software published under its license must be freely available.
- 1) Artistic License
- 2) GNU General Public License
- 3) Free Software Foundation
- 4) FreewareGNU General Public License\_\_\_\_\_ is software that is distributed

free of charge, but the source code is not available.

- 1) Open source software
- 2) Close source software
- 3) Freeware
- 4) Shareware3) FreewareConsider the phrase " collaboration between

several developers with a common need speeds up software creation, and when bugs in the software are found by these users, bug fixes are created very quickly" from the chapter. This statement describes which advantage of the Linux operating system?

- 1) Ease of customization
- 2) Flexibility for different hardware platforms

176 linux test 1 – Paper Example

3) Risk reduction

4) Stability and securityStability and securityHOWTO documents are

centrally collected by the \_\_\_\_\_.

1) Linux Documentation Project

2) GNU project

3) Free Software Foundation

4) Linux User Groups1) Linux Documentation ProjectWhich of the following is

the greatest expense for companies using Linux?

1) Software upgrades

2) Additional software

3) Hiring people to maintain the Linux system

4) Operating system cost3) Hiring people to maintain the Linux

systemSolaris, HP-UX and AIX are all \_\_\_\_\_ of Unix.

1) versions

2) flavors

3) types

4) instances2) flavorsThe source code for Linux was released in \_\_\_\_\_.

- 1) 1987
- 2) 1990
- 3) 1991
- 4) 19933) 1991The core component of the GUI in Linux is referred to as \_\_\_\_\_.
- 1) GNOME
- 2) KDE
- 3) Red Hat

4) X Windows4) X WindowsA \_\_\_\_\_ is merely a compressed archive of files that usually contain scripts that install the software contents to the correct

- 1) package manager
- 2) DBMS
- 3) tarball

4) router3) tarball\_\_\_\_ Linux is the most common Linux distribution used today.

- 1) Red Hat
- 2) Debian
- 3) Mandrake
- 4) SuSE1) Red HatA(n) \_\_\_\_\_ service provides an efficient method for

transferring files over the Internet.

- 1) FTP
- 2) DNS
- 3) Web
- 4) Mail1) FTPA(n) \_\_\_\_\_ service allows users to post messages in forums.
- 1) FTP
- 2) News
- 3) Web
- 4) DNS2) NewsCompanies and institutions using computers to perform

extraordinarily large calculations that would be unsuitable for most

computers would employ a(n) \_\_\_\_\_.

- 1) scientific/engineering workstation
- 2) application server
- 3) supercomputer
- 4) office workstation3) supercomputerDoes Linux allow only a single user to access the system simultaneously?

1) Yes

2) No2) NoIs Linux referred to as a multioperational operating system?

1) Yes

2) No2) NoIs Linux less expensive than other operating systems such as Windows?

1) Yes

2) No1) YesDid the GNU Public License legalize free distribution of source code?

1) Yes

2) No1) Yesls Samba the most common service used to allow clients to connect to shared information and printers on a Linux server?

1) Yes

2) No1) Yes\_\_\_\_\_\_ consists of the physical components inside a computer that are electrical in nature. HardwareThe \_\_\_\_\_\_\_ is the core component of the Linux operating system. Linux kernelLinux kernel version 2. 5. 9 is a(n) \_\_\_\_\_\_\_ kernel. developmentalA(n) \_\_\_\_\_\_\_ is a computer or special hardware device that provides interconnection between company networks, home networks, and institutional networks. routerThe ability for a computer to increase workload as the number of processors increases is known as \_\_\_\_\_\_. scalabilityA GUI Environment for Linux written in the C programming language. GNOMEThe sets of instructions or programs that allow the various hardware components on a computer to manipulate data (or files)softwareA service that requests outside Internet resources on behalf of a computer inside of a company. proxy serverA service that protects companies from outside intruders on the Internet. firewallCombining several smaller https://assignbuster.com/176-linux-test-1/

computers. clusteringA user-friendly name that is associated with an IP address. fully qualified domain nameAn organized collection of data that is arranged into tables of related information. databaseThe list of instructions that a software developer writes to make up a programsource codeA software system that installs and maintains software. package managerIt is important to ensure that a computer meets the maximum hardware requirements before performing an installation.

1) True

2) False2) FalseSystem Rescue can be used to repair a Linux system that cannot be started.

1) True

2) False1) TrueLinux requires a minimum of three partitions to be created.

1) True

2) False2) FalseA swap partition contains a filesystem.

1) True

2) False2) FalseWhen a user interacts with his computer, he interacts directly with the kernel of the computer's operating system.

1) True

2) False2) FalseCommands indicate the name of a program to execute and are case sensitive.

1) True

2) False1) Truen Linux, the administrator account is called top.

1) True

2) False2) FalseLinux requires a minimum of three partitions to be created

1) True

2) False2) FalseThe swap partition for Linux 2. 4 kernels should be at least

half the size of the physical RAM.

1) True

 False2) FalseThe command shutdown -h +30 would halt your system in 30 minutes.

1) True

2) False1) TrueThe program that is started by the BIOS at system startup, and that loads the Linux kernel into memory from a hard disk partition inside the computer is called the boot loader

1) True

2) False1) TrueBecause you need to document so many pieces of hardware

and software information, you should create a \_\_\_\_\_ that contains all

important installation information as well as hardware information.

1) preinstallation checklist

2) hardware compatibility checklist

3) software components list

 minimum hardware requirements list1) preinstallation checklist \_\_\_\_\_ is the most common method of installing Linux.

1) Installation from a DVD

2) Installation from an NFS server across the network

3) Installation from packages located on the hard disk

4) Installation from CD-ROM media1) Installation from a DVDDuring Linux

installation, you need to configure a minimum of \_\_\_\_\_ user account(s).

1) one

2) two

3) three

4) four2) twoHard disks can contain a maximum of \_\_\_\_\_ major partitions

176 linux test 1 – Paper Example

- 1) 4
- 2) 8
- 3) 16

4) 321) 4The recommended size for the /home directory is \_\_\_\_\_ per user.

- 1) 100 MB
- 2) 200 MB
- 3) 500 MB

4) 1000 MB2) 200 MBThe \_\_\_\_\_ filesystem is compatible with the Windows FAT filesystem.

- 1) ext3
- 2) REISER
- 3) ext2

4) VFAT4) VFATThe \_\_\_\_\_ directory contains system commands and utilities.

- 1) /opt
- 2) /var
- 3) /boot

4) /usr4) /usrIn Linux, a(n) \_\_\_\_\_ is used to accept input from the user and

pass the input to the kernel for processing.

- 1) processor
- 2) user interface
- 3) swap memory

4) shell4) shellThe shell that is used by default in Linux is the \_\_\_\_\_ shell.

- 1) BASH
- 2) root
- 3) gdm

4) command line1) BASH\_\_\_\_\_ are specific letters that start with a dash ("-").

## 1) Arguments

- 2) Options
- 3) Keywords

4) Metacharacters2) OptionsWhich Linux command displays your login

name?

- 1) who
- 2) whoami
- 3) id
- 4) w2) whoamiWhich Linux command gets you out of your current shell?
- 1) exit
- 2) stop
- 3) reset
- 4) clear1) exitThe command that displays the calendar for the current month
- is \_\_\_\_.
- 1) date
- 2) cal
- 3) w
- 4) id2) calThe \_\_\_\_\_ metacharacter indicates background command execution.
- 1) @
- 2) ^
- 3) &
- 4) ! 3) & \_\_\_\_\_ is the metacharacter for command termination.
- 1)
- 2) &
- 3);

4) | 3) ; To find all of the commands that have the word " list" in their name or description, you would type \_\_\_\_.

1) man -j list

2) man -k list

3) man -l list

4) man -m list2) man -k listDoes SYSLINUX, the Linux installation program,

have a full range of hardware support?

1) Yes

2) No2) Nols checking the media for errors an optional step in a DVD Linux installation?

1) Yes

2) No1) YesCan you have more than four SCSI hard disks within a system?

1) Yes

2) No1) YesIs the password database used for authentication always located

on the local computer?

1) Yes

2) No2) NoDo all commands have either man pages or info pages?

1) Yes

2) No2) NoThe \_\_\_\_\_ command will confirm the system directory that you are currently in.

1) dir

2) pwd

3) whereami

4) Id2) pwdThe \_\_\_\_\_ metacharacter can also be used to refer to the current user's home directory.

1) ~

- 2) @
- 3) &

4) #1) ~To move from the /home/joe/test/data to the /home/joe directory,

use the \_\_\_\_ command.

1) cd ..

2) cd ../..

3) /home/joe

4) cd ./.. 2) cd ../.. If you type enough unique letters of a directory and press

\_\_\_\_\_ key, the BASH shell will find the intended file or directory being specified and fill in the appropriate information.

1) Alt

- 2) Tab
- 3) Ctrl

4) Esc2) TabMost files on a Linux system that contain configuration

information are \_\_\_\_\_ files.

1) system

2) directory

3) text

4) program3) textTo view a list of files and their type, use the \_\_\_\_\_ switch to the ls command.

1) -T

2) -L

3) -F

4) -I3) -FThe \_\_\_\_\_ symbol indicates a linked file.

- 1) @
- 2) \*

3) &

4) = 1) @The \_\_\_\_\_ command can be used to provide a long listing for each file in a certain directory.

1) ls -T

2) ls -L

3) ls -F

4) Is -I4) Is -IUsing wildcard metacharacters, how can one indicate a number

is either 1, 2, 3, or 4?

1) 1-4

2) [1-4]

3) [1234]

4) [1, 2, 3, 4]2) [1-4]To display the contents of a file called data, use the

command \_\_\_\_\_.

1) disp data

2) ls data

3) ls -l data

4) cat data4) cat dataThe \_\_\_\_\_ command displays the last five lines of a text

file.

1) end -5

2) head -5

3) stop -5

4) tail -54) tail -5Which is an extended regular expression metacharacter?

1).

2) [...]

3) \*

4) {}4) {}The \_\_\_\_\_ regular expression metacharacter matches 0 or more

occurrences of the previous character.

1) \*

2)?

3) +

4) ^1) \*Which of the following key combinations, commonly used in the vi editor command mode, displays current line statistics?

1) \$

2) x

3) Ctrl+g

4) P3) Ctrl+gThe \_\_\_\_ can be used with LISP artificial intelligence

programming language and supports hundreds of keyboard functions like the vi editor.

vi cultori

1) Kedit editor

2) Mcedit editor

3) Emacs editor

 Nedit editor3) Emacs editorThe \_\_\_\_\_ editor is functionally analogous to the Windows Wordpad and Notepad editors.

1) XEmacs

2) vi

3) Emacs

4) gedit4) geditWhen using the less command, can you use the cursor keys

on the keyboard to scroll up and down the contents of the file?

1) Yes

2) No1) YesWhen using the less command, can you use the cursor keys on

the keyboard to scroll up and down the contents of the file?

1) Yes

2) No1) YesTo perform a case-insensitive grep search, would you use the -a

option to the grep command?

1) Yes

2) No2) NoIs vim the Linux equivalent of vi?

- 1) Yes
- 2) No1) YesIs the graphical Emacs editor harder to use than the Emacs

editor?

1) Yes

2) No2) No ON176 LINUX TEST 1 SPECIFICALLY FOR YOUFOR ONLY\$13.

90/PAGEOrder Now